## Peyrin Kao Fall 2023

## CS 161 Computer Security

Exam Prep 1

| <b>Q1</b> |             | rity Principles<br>e best answer to each question.                                                                                                    |                          | (0 points)                                                                                                    |
|-----------|-------------|----------------------------------------------------------------------------------------------------|--------------------------|----------------------------------------------------------------------------------------------------|
| Q1        | mar<br>dow  | ompany requires that employees change their<br>ny employees find memorizing a new passwor<br>on or make small changes to existing password<br>cy violate?                                                                                 | d ev                     | ery month difficult, so they either write it                                                                                              |
|           | С           | ) Defense in depth                                                                                                    | 0                        | Ensure complete mediation                                                                                                    |
|           | С           | Consider human factors                                                                                                    | 0                        | Fail-safe defaults                                                                                                    |
| Q1        | she         | ne midst of a PG&E power outage, Carol down<br>clicks a button to turn on the flashlight, the a<br>location, address book, and microphone. Whic                                                                                           | pp re                    | equests permissions to access her phone's                                                                                                 |
|           | С           | ) Security is economics                                                                                                    | 0                        | Least privilege                                                                                                    |
|           | С           | ) Separation of responsibility                                                                                                    | 0                        | Design in security from the start                                                                                                    |
| Q1        | hire<br>whi | rivate high school has 100 students, who each s a CS 161 alum as a consultant, who discover ch controls students' tuition, is vulnerable to attacker could rent enough compute power with acipal not to worry because of which security p | s tha<br>a bro<br>th \$2 | t the "My Finances" section of the website,<br>ute force attack. The consultant estimates<br>0 million to break the system, but tells the |
|           | С           | Security is economics                                                                                                    | 0                        | Design in security from the start                                                                                                    |
|           | С           | ) Least privilege                                                                                                    | 0                        | Consider human factors                                                                                                    |
| Q1        | and         | consultant notices that a single admin passw<br>advises the principal that this is dangerous. Vool is violating?                                                                                                    | -                        |                                                                                                    |
|           | С           | ) Don't rely on security through obscurity                                                                                                    | 0                        | Design security in from the start                                                                                                    |
|           | С           | ) Separation of responsibility                                                                                                    | 0                        | Fail-safe defaults                                                                                                    |

| Q1.5 | to conceal what happened, they q | cidentally released their project with solutions in it! In order<br>nickly re-released the project and didn't mention what had<br>ould notice. This is an example of not following which security |
|------|----------------------------------|----------------------------------------------------------------------------------------------------|
|      | O Security is economics          | O Know your threat model                                                                                                    |
|      | O Don't rely on security through | h obscurity O Least privilege                                                                                                    |
|      | O Separation of responsibility   | O None of these                                                                                                    |

| <b>Q2 x86 Potpourri</b> Here are the 11 steps for x86 calling convention for re | (0 points)                                         |
|---------------------------------------------------------------------------------|----------------------------------------------------|
| 1. Push arguments onto the stack.                                               |                                                    |
| 2. Push the old eip (rip) on the stack.                                         |                                                    |
| 3. Move eip.                                                                    |                                                    |
| 4. Push the old ebp (sfp) on the stack. (push %ebp                              | )                                                  |
| 5. Move ebp down. (mov %esp, %ebp)                                              |                                                    |
| 6. Move esp down.                                                               |                                                    |
| 7. Execute the function.                                                        |                                                    |
| 8. Move esp up. (mov %ebp, %esp)                                                |                                                    |
| 9. Restore the old ebp (sfp). (pop %ebp)                                        |                                                    |
| 10. Restore the old eip (rip). (pop %eip)                                       |                                                    |
| 11. Remove arguments from the stack.                                            |                                                    |
| Q2.1 In normal (non-malicious) programs, the EBP is                             | always greater than or equal to the ESP.           |
| O True                                                                          | O False                                            |
| Q2.2 Arguments are pushed onto the stack in the sam                             | e order they are listed in the function signature. |
| O True                                                                          | O False                                            |
| Q2.3 A function always knows ahead of time how mu                               | ch stack space it needs to allocate.               |
| O True                                                                          | O False                                            |
| Q2.4 Step 10 ("Restore the old eip (rip).") is often done                       | via the ret instruction.                           |
| O True                                                                          | O False                                            |
| Q2.5 In GDB, you run x/wx &arr and see this output 0xfffff62a: 0xffffff70c      | :                                                  |
| True or False: 0xfffff62a is the address of arr                                 | and 0xffffff70c is the value stored at arr.        |
| O True                                                                          | O False                                            |
| Q2.6 Which steps of the x86 calling convention are ex                           | recuted by the <i>caller</i> ?                     |
|                                                                                 |                                                    |

| Q2.7  | Which steps of the x86 calling convention are executed by the <i>callee</i> ?                                                                                                    |  |  |
|-------|----------------------------------------------------------------------------------------------------|--|--|
|       |                                                                                                    |  |  |
| Q2.8  | Which steps of the x86 calling convention are considered the "function prologue"?                                                                                                    |  |  |
|       |                                                                                                    |  |  |
| Q2.9  | Which steps of the x86 calling convention are considered the "function epilogue"?                                                                                                    |  |  |
|       |                                                                                                    |  |  |
| Q2.10 | What does the nop instruction do?                                                                                                    |  |  |
|       |                                                                                                    |  |  |
| Q2.11 | RIP of main                                                                                                    |  |  |
|       | pop %eip<br>SFP of bar                                                                                                    |  |  |
|       | EvanBot has edited his program stack to look like the above. They reason that when bar returns, "pop %eip" will be popped into the EIP, which is then executed to pop "RIP of main" into the EIP. Note that the value "pop %eip" on the stack represents the actual value, not a variable name or pointer. |  |  |
|       | Is this correct? Explain why or why not.                                                                                                    |  |  |
|       |                                                                                                    |  |  |
|       |                                                                                                    |  |  |

Q3 Terminated (0 points)

Consider the following C code excerpt.

```
typedef struct {
       char first [16];
3
       char second[16];
  } message;
5
  void main() {
       message msg;
8
9
       fgets (msg. first, 17, stdin);
10
11
       for (int i = 0; i < 16; i++) {
12
           msg.second[i] = msg.first[i];
13
14
15
       printf("%s\n", msg);
       fflush (stdout);
16
17
```

Q3.1 Fill in the following stack diagram, assuming that the program is paused at Line 9.

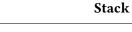

Q3.2 Now, draw arrows on the stack diagram denoting where the ESP and EBP would point if the code were executed until a breakpoint set on **line 14**.

| 3.4 | Here is the fgets documentation for reference:                                                                                                    |
|-----|----------------------------------------------------------------------------------------------------|
|     | <pre>char *fgets(char *s, int size, FILE *stream);</pre>                                                                                                    |
|     | fgets() reads in at most one less than size characters from stream as stores them into the buffer pointed to by s. Reading stops after an E or a newline. If a newline is read, it is stored into the buffer. terminating null byte ('\0') is stored after the last character in the buffer.                                                |
|     | Evanbot passes in "hello" to the fgets call and sees the program print "hello". He expected it to print "hellohello" since the first half was copied into the second half. Why is this not the case?                                                                                                    |
|     |                                                                                                    |
|     |                                                                                                    |
|     |                                                                                                    |
| 3.5 | Evanbot passes in "hellohello!" (16 bytes) to the fgets call and sees the program print "hellohello!hellohello!oaNWActYKJjflv5wI" (not real output). The program seems to have correctly copied the message, but EvanBot wonders why there seems to be garbage output at the end. Why is this the case, and how can they fix their program? |
|     |                                                                                                    |
|     |                                                                                                    |
|     |                                                                                                    |
|     |                                                                                                    |

Page 6 of 6